# **IPRECITEC**

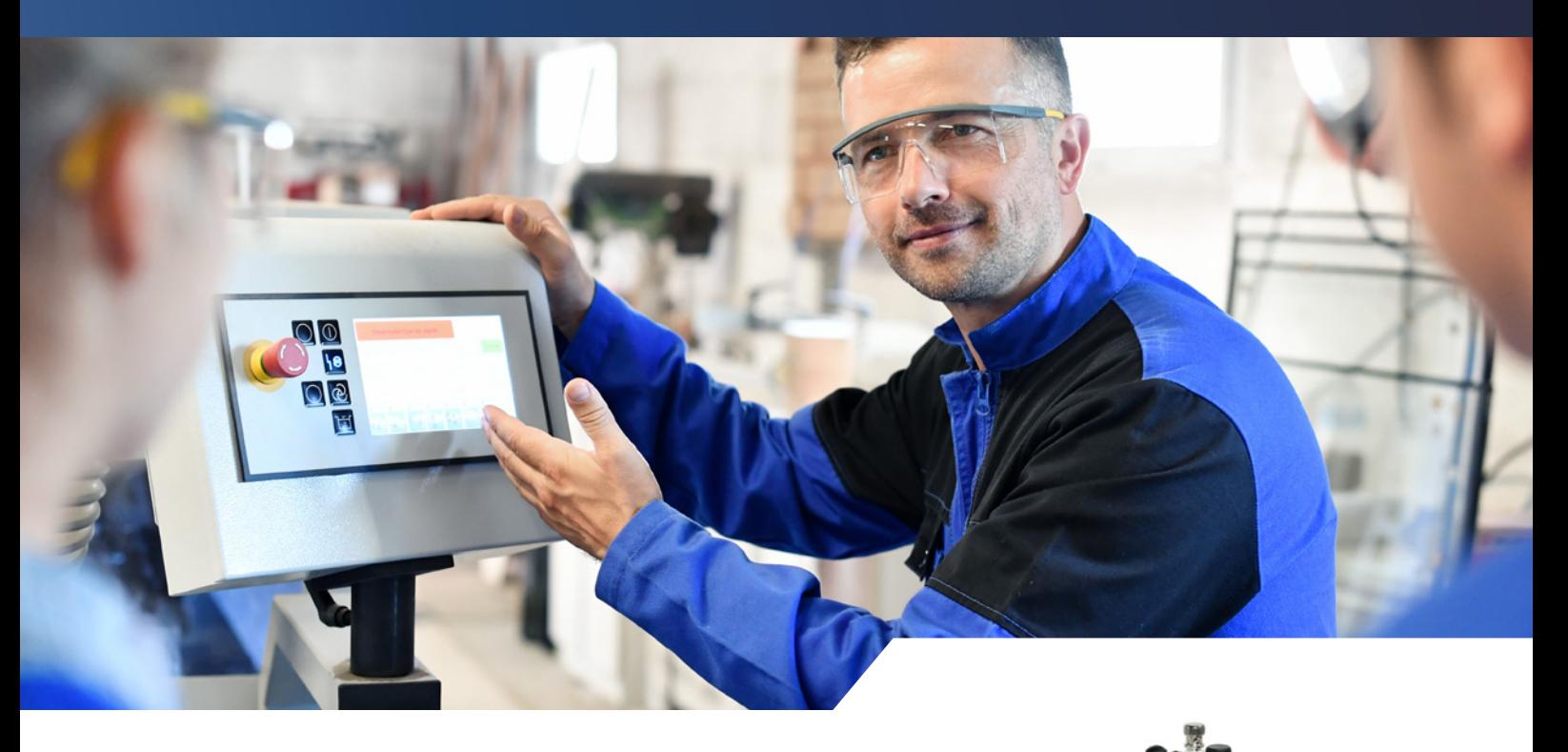

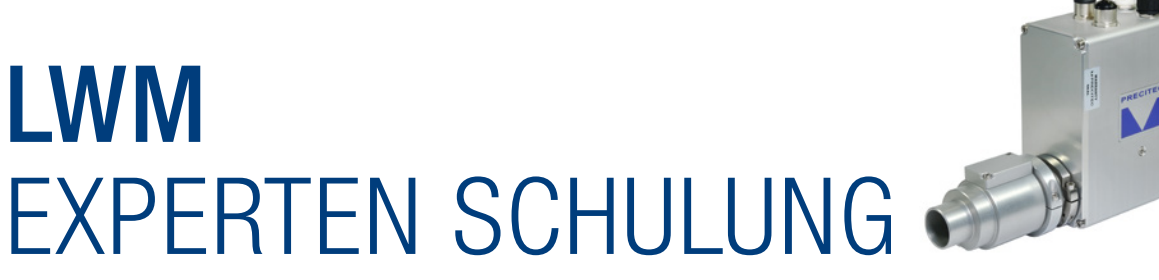

Sie haben ein LWM gekauft oder bereits in Ihrer Anlage integriert und möchten nun auch die vorschriftsgemäße und erstklassige Bedienung, Wartung und Parametrierung durchführen können?

## IN DIESER SCHULUNG ERFAHREN SIE ALLES RUND UM DEN LASER-WELDING-MONITOR.

Wir stellen Ihnen die Bedienung der Software vor und setzen diese anschließend mit Ihren Daten in die Praxis um. Neben der Installation, Prüfung & Justage der Sensoren & Kabel wird die Kommunikation mit der Anlage aufgezeigt und das Troubleshooting geübt.

Zielgruppe: Inbetriebnehmer und Einrichter, Meister, Prozessverantwortliche, Qualitätsverantwortliche

Schulungsort: Gaggenau

#### Ziele:

- Installation, Betreibung, Wartung und Austausch des LWM
- Parametrierung von Kundendaten
- Ausrichtung, Einstellung und Wartung der Sensoren

Dauer: 3 Tage

Teilnehmerzahl: Maximal 6 Teilnehmer

Verpflegung: Für die Verpflegung wird vor Ort gesorgt und ist im Preis mit inbegriffen.

Seminarabschluss: Nach dem erfolgreichen Abschluss der Schulung wird ein Zertifikat mit den erlernten Schwerpunkten ausgestellt.

Preise auf Anfrage

# **MPRECITEC**

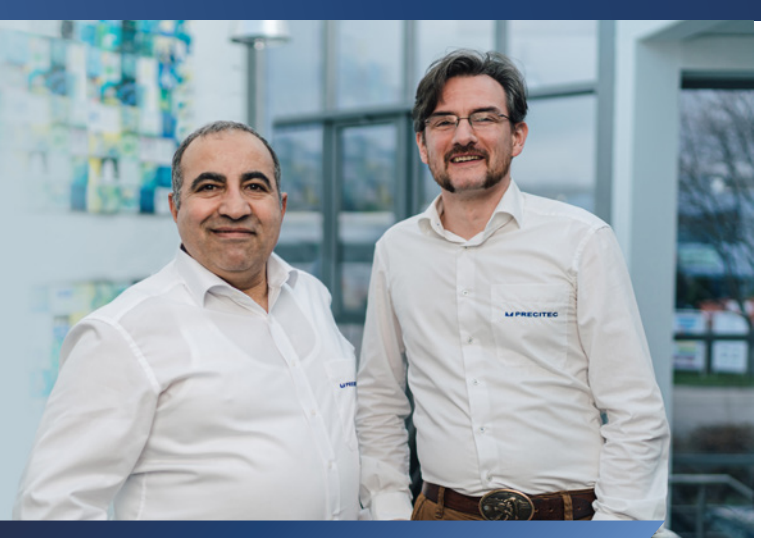

### UNSER SCHULUNGSTEAM

#### Oliver Wiechert

Service Techniker

Unsere Techniker sind Meister Ihres Fachs und bieten Ihnen über unser Schulungsteam langjährige Praxiserfahrung in den Bereichen Inbetriebnahme, Service und Wartung. Wir bieten Ihnen spannende Einblicke in die Technik hinter dem Produkt, Sie erlernen den Umgang mit dem Produkt und das nötige Spezialwissen. Praktische Erfahrungen sind bei uns das A und O.

# TRAININGSINHALTE LWM Experte

#### **Systemaufbau**

- Systemzusammenstellung
- Kontrolle der Hardware (Kabel, USV, Sensoren, HM usw.)

#### Anschlüsse

- Anschluss der Sensoren
- Schnittstelle zur übergeordneten Anlage

#### Software-Einstellungen, Menüs und Befehle

- Begriffserklärung
- Timing Diagramm
- Programmaufbau
- Seriennummernübertragung
- Arbeitsweise des LWM Systems
- Anwendungsbeispiele
- Fehlerverarbeitung
- Softwarebedienung
- Nachverarbeitung
- Parameterassistent
- Fehlerprobabilität
- Step Teach-in
- Ergebnisabfrage
- Backup / Restore
- Remote Control

#### Übungen

- Erste Inbetriebnahme
- LWM "ini" Files (System Konfiguration)
- Kontrolle Feldbusschnittstelle (auch Gateway, TCP / IP, usw.)
- Programmzuordnung
- Vorbereitung Konfiguration
- Sensorausrichten / Verstärkung einstellen
- Automatikbetrieb
- Zugriff im Automatikbetrieb
- Konfigurationsumschaltung
- LWM Parameter (Bereiche, Referenzen) einstellen
- Fehler simulieren und Analyse der Auswirkungen auf die Messkurven

#### Fehlerbehebung / Wartung

- Backup / Restore
- RAID System / Recovery/ BIOS Settings
- Wartung

# **IPRECITEC**

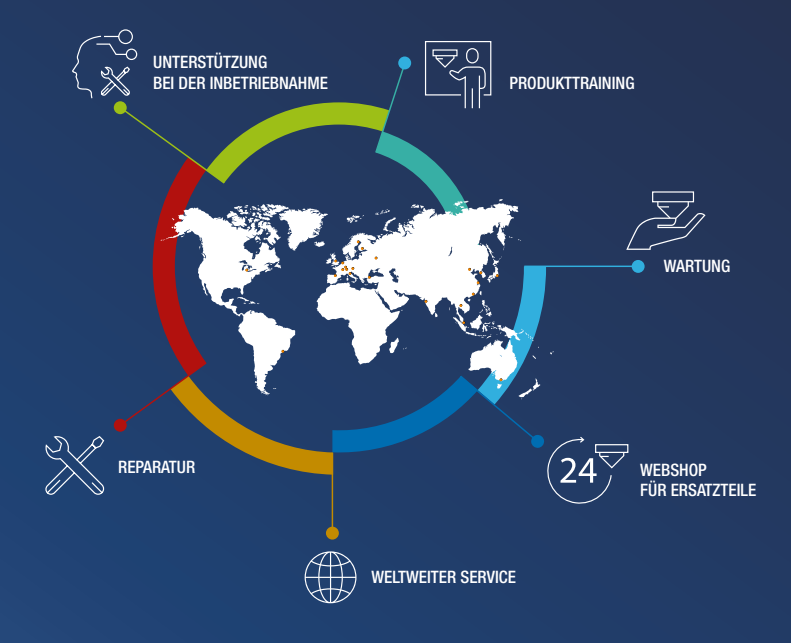

# WARUM PRECITEC SICH AUSZEICHNET

MADE IN GERMANY. WELTWEITER SERVICE. 50 JAHRE ERFAHRUNG

# UNSERE TRAININGSCENTER ANFAHRT UND HOTELEMPFEHLUNGEN

ANMELDUNG: +49 (0)7225 684 399, adminservice@precitec.de

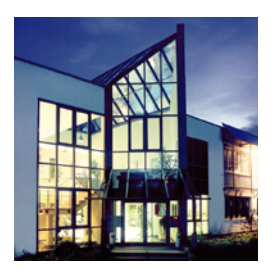

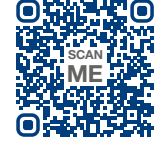

https://www.precitec.com/de/karriere/standorte/

Precitec GmbH & Co. KG Deutschland

Precitec GmbH & Co. KG Draisstraße 1 76571 Gaggenau

**Telefon**  $+49(0)72256840$ Fax  $+49(0)7225684900$ E-Mail precitec@precitec.de

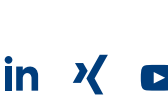

**M PRECITEC** 

Die in diesem Schulungskatalon begeingstellten Informationen können ohne Vorankündinung osöndert werden. Obwohl alle Anstrengungen unternommen wurden um die Genauigkeit des Inhalts sicherzustellen sind die enthaltenen Info garantiert. Benutzer werden darauf hingewiesen, die Details zu überprüfen und bei Bedarf Klärung zu suchen. Wir behalten uns das Recht vor, ieden Aspekt des Schulungskatalogs ohne vorherige Benachrichtigung zu ändern, zu a